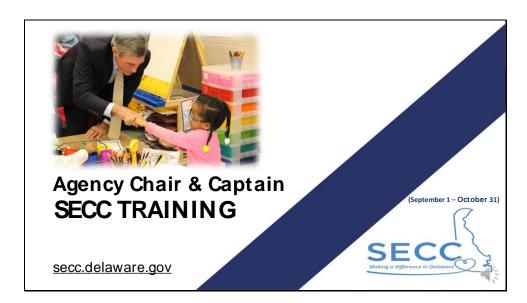

Welcome Chairs and Captains! Thank you for helping us provide state of Delaware employees with the opportunity to learn about and connect with local charities.

This Training is about 30 minutes long and will include details on the campaign as well as guidance on fundraising and special events. It will be available to you throughout the campaign on the Resources for Chairs & Captains page on the SECC website at secc.Delaware.gov. The SECC Coordinator will notify you of any changes or updates.

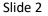

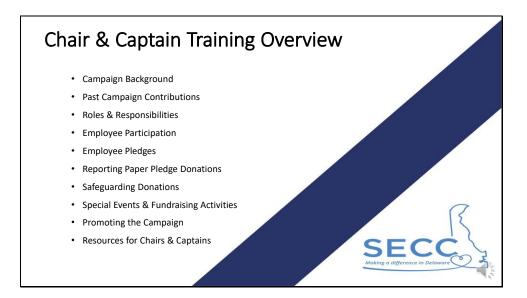

In this training, we'll briefly go over the campaign background, take a look at past campaigns, and discuss roles and responsibilities of key SECC players. Then we'll talk about how employees can participate in SECC, and we'll dive a little deeper into Chair and Captain responsibilities for assisting with Employee Pledges, Reporting, and Safeguarding donations. We will also provide guidance for special events and fundraising activities. Finally, we'll talk about how you can promote the campaign to your agency and where to find resources.

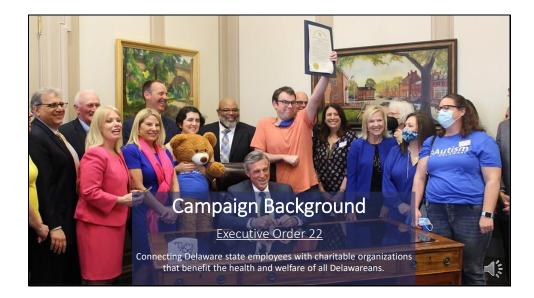

Campaign Background

SECC was first established in 1991 and was reestablished in 2018 by Governor John Carney's Executive Order 22, which can be found on the Resources page for Chairs and Captains on the SECC website.

The annual campaign starts September 1 and ends on October 31. SECC connects state employees

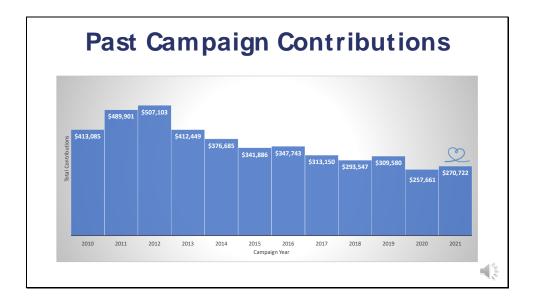

It's important to look back at previous campaigns to help plan and set goals. This chart shows the last twelve years for campaign contributions. You can see that SECC has had high and low contribution years. Some of the challenges that SECC faces may be related to the state of the economy in certain years, and donor fatigue.

|                                                           | tal Campaign Contributions: \$<br>Variance: + \$13,060<br>een Campaign Years 2020 and |                                                           |
|-----------------------------------------------------------|---------------------------------------------------------------------------------------|-----------------------------------------------------------|
| 2021 Employee<br>Pledges: \$193,800<br>Variance: +\$2,662 | <b>2021 Special Events</b> :<br>\$24,080                                              | 2021 Pensioner<br>Pledges: \$52,841<br>Variance: +\$1,432 |
| 2021 Participation:<br>912                                | <b>Variance</b> : +\$8,966                                                            | 2021 Participation: 237                                   |
| Variance: -46                                             |                                                                                       | Variance: +7                                              |

Total Campaign contributions can be broken down in 3 parts

- Employee Pledges
- Special Events/Fundraising activities
- Pensioner pledges

The top row shows that total campaign contributions for 2021 were over \$270,000, which is an increase of \$13,000 from the 2020 campaign.

The left column shows that employee pledges, which include ePledges and paper pledges, were over \$193,000, which is over a \$2,000 increase from the 2020 campaign. Participation was down by 46 employees.

The center column shows that employees raised \$24,000 in special events, which is almost a \$9,000 increase from 2020.

The right column shows that pensioners pledged close to \$53,000, an increase of over \$1,400 from the 2020 and participation was up by 7 pensioners.

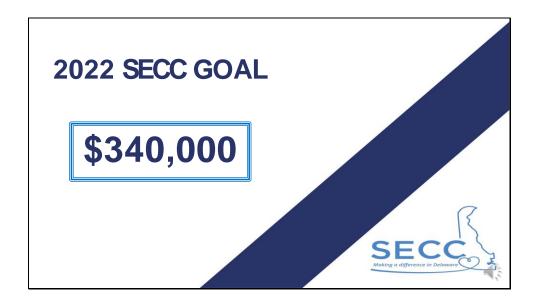

The goal for the 2022 campaign is to raise \$340,000, which is a 10% increase over the 2019 campaign total.

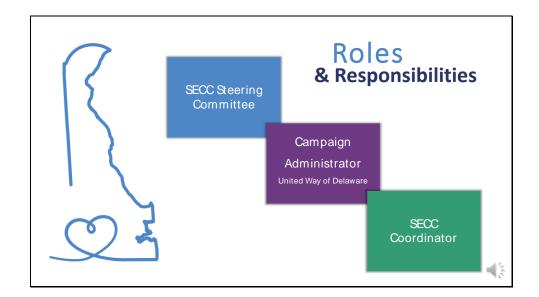

The SECC Steering Committee consists of 7 members including: The Secretary of the Department of Human Resources who serves as Chairperson, the Secretary of the Department of Finance, and five state employee members. The steering Committee develops all necessary schedules, policies, and procedures to implement Executive Order 22. This includes reviewing applications from charitable organizations to ensure that they meet eligibility criteria, selecting the Campaign Administrator, and generally overseeing management of the campaign. You can learn more about who serves in these roles by visiting the Steering Committee page of the SECC website.

United Way of Delaware is the Campaign Administrator. They manage ePledge, collect and distribute donations to participating charities, and create SECC marketing materials like incentive posters, pledges, report forms, and pensioner mailer forms.

The SECC Coordinator provides administrative support for the Steering Committee and the Campaign Administrator, as well as being the primary contact person for Chairs, Captains, and charitable organizations.

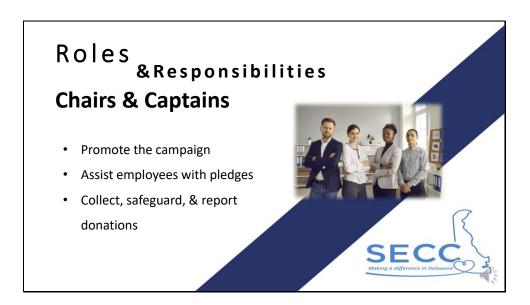

Chairs and Captains are nominated by leadership to help promote the campaign to employees in their agency. There are usually one to two Chairs for each agency, and they are the lead SECC representatives for their agency during the campaign. Many agencies also have Captains who represent different sections of their agency. And there are always informal employee volunteers that help with different tasks. Team structures are different for each agency and can be changed to meet your needs, but there should always be a Chair leading your Agency's campaign efforts.

In addition to promoting the campaign, both chairs and captains are responsible for assisting employees with pledges as needed, and collecting, safeguarding, and reporting donations from employees in their agency to United Way. Employees that need your assistance can find your contact information listed on the Agency Chair and Captain page of the SECC website. Contact the SECC Coordinator if you need to update your contact information.

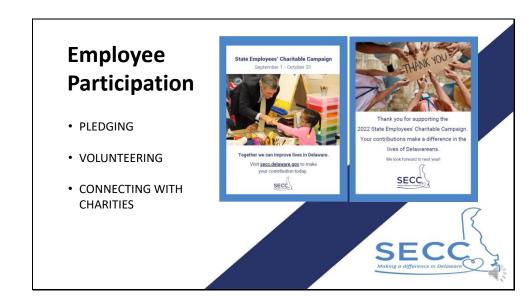

State employees can participate in SECC by pledging, volunteering or contributing to agency fundraising activities, or by connecting directly with charitable organizations.

To help spread the word about the campaign, the poster pictured here can be posted in offices and state buildings where employees are working. Contact the SECC Coordinator to order posters for your agency.

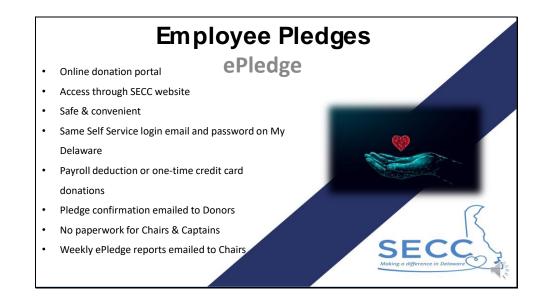

## Employee pledges

When applicable, employees should be encouraged to use the online donation portal called ePledge – ePledge can be accessed through a link on the homepage of SECC website.

ePledge is safe and convenient; employees can log-in to ePledge using the same Self Service login email and password as on My Delaware.

Through ePledge, employees have the option to pledge payroll deductions or one-time credit card donations to one or more of this year's participating charities.

ePledge sends email confirmations to donors and does not require any paperwork for Chairs and Captains. ePledge also sends Chairs weekly email reports for their agency during the campaign so teams can track their agency's progress.

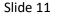

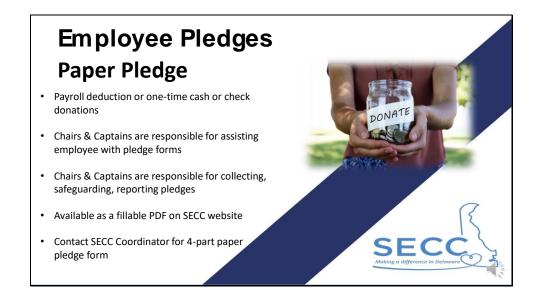

Employees that don't have access to computers can use paper pledges to pledge payroll deductions or one-time cash or check donations.

Chairs and Captains are responsible for assisting employees who need help completing these forms, as well as collecting, safeguarding, and reporting all paper pledge donations from employees in their agency.

Paper pledges are available to chairs, captains, and employees as a fillable PDF on the SECC website. Please contact the SECC coordinator if you need the 4-part pledge form.

The next few slides will show examples of completed paper pledges for your reference.

| Slide 1 | 12 |
|---------|----|
|---------|----|

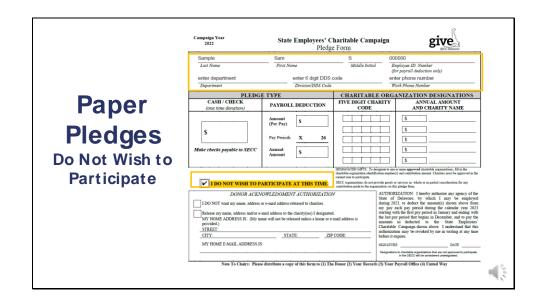

As mentioned, there are many ways for employees to participate in SECC outside of monetary donations. Many employees participate in charitable giving outside of SECC and that it OKAY.

Employees that do not wish to pledge a donation can still use the paper pledge form, as well as ePledge, to mark that they do not wish to participate at this time by (1) filling out the fields at the top of the form and (2) checking the box labeled "I do not wish to participate at this time."

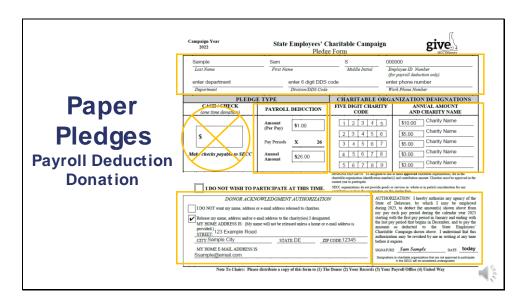

Employees can use Paper Pledges for Payroll Deduction Donations. Chairs and captains should ensure the paper pledge forms are filled out correctly.

First, (1) employees should fill out all fields at the top of the pledge form including: Last name, first name, and middle initial; employee ID number; Department name and DDS code; as well as a daytime phone number.

Next, Under "Pledge Type" (2) The Cash/Check section should be left blank. (3)the donation amount should be written in the section called PAYROLL DEDUCTION The amount to be deducted from each paycheck should be entered in the section called Amount (Per Pay). Employees should multiply that amount by 26, which is the number of pay periods in one calendar year. The annual amount should be entered in the section called Annual Amount.

Then, (4) Under "Charitable Organization Designations", employees can enter the five-digit codes and names of the organizations that they wish to support. They can also designate the amount that each charity will receive from their total donation. In this example, the employee is pledging an annual amount of \$26 and splitting that amount among 5 different charities; the first charity listed will receive \$10, the second and third charities will receive \$5 each, and the fourth and fifth charities will receive \$3 each for a total of \$26.

Under (5) "Donor Acknowledgement Authorization", employees will either check that they DO NOT want their contact information released to charities, OR they can enter their name, address, and email in order to receive acknowledgement from the charities they're supporting.

Finally, (6) Employees pledging payroll deductions must sign and date the Authorization section.

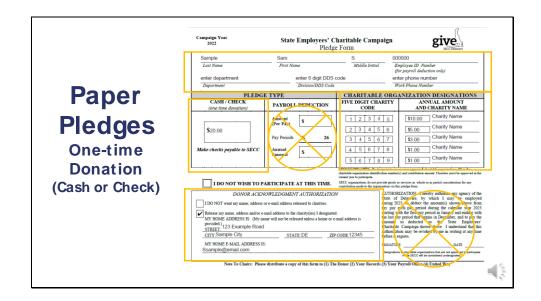

Employees can also use Paper Pledges for One-time Donations with cash or a check. Chairs and captains should ensure that the paper pledge form is filled out correctly.

First, (1) employees should fill out all fields at the top of the pledge form including: Last name, first name, and middle initial; employee ID number; Department name and DDS code; as well as a daytime phone number.

Next, Under "Pledge Type" (2) the donation amount should be written in the section called "CASH/CHECK (one-time donations)". Please note that checks should be made payable to SECC. (3) The Payroll Deduction section should be left blank.

Then, (4) Under "Charitable Organization Designations", employees can enter the five-digit codes and names of the organizations that they wish to support. They can also designate the amount that each charity will receive from their total donation. In this example, the employee is pledging \$20 cash and splitting that amount among 4 different charities; the first charity list will receive \$10, the second charity will receive \$5, the third charity will receive \$3, and the fourth and fifth charities will both receive \$1 for a total of \$20.

Finally, (5) Under "Donor Acknowledgement Authorization", employees will either check that they DO NOT want their contact information released charities, OR they can enter their name, address, and email in order to receive acknowledgement from the charities they're supporting.

(6) Employees using the paper pledge form to donate cash or checks do not need to sign the Authorization section, this is used for payroll deductions only.

Slide 15

|                        | Campaign Year<br>2022               |                                                                                             | haritable Campaign<br>e Form                                                  | give 2                                                                                                    |
|------------------------|-------------------------------------|---------------------------------------------------------------------------------------------|-------------------------------------------------------------------------------|----------------------------------------------------------------------------------------------------|
| Paper                  | Last Name                           | First Name                                                                                  |                                                                               | imployee ID Number<br>for payroll deduction only)                                                                                                    |
| Pledges                | Department                          | Division/DDS Code                                                                           | 7                                                                             | Vork Phone Number                                                                                                    |
| Pladaac                | PLEDG                               | E TYPE                                                                                      | CHARITABLE ORG                                                                | ANIZATION DESIGNATIONS                                                                                                    |
| i leuges               | CASH / CHECK<br>(one time donation) | PAYROLL DEDUCTION                                                                           | FIVE DIGIT CHARITY<br>CODE                                                    | ANNUAL AMOUNT<br>AND CHARITY NAME                                                                                                    |
|                        | s                                   | Amount<br>(Per Pay) S                                                                       |                                                                               | \$                                                                                                    |
| Make copies for:       |                                     | Pay Periods X 26                                                                            |                                                                               | <u>s</u>                                                                                                    |
| 1.The Donor            | Make checks payable to SECC         | Annual<br>Amount \$                                                                         |                                                                               | <u>s</u>                                                                                                    |
| 2. Your Records        | I DO NOT WISH TO P.                 | ARTICIPATE AT THIS TIME.                                                                    | charitable organization identification number<br>current year to participate. | or more approved charitable organizations, fill in the<br>(i) and contribution amount. Charities must be approved in<br>or services in whole or in partial consideration for any<br>his pledge from.                                      |
| 2.1001 Records         | Contraction Statistics              | OWLEDGMENT AUTHORIZATIO                                                                     | State of<br>during 20                                                         | RIZATION: I hereby authorize any agency of t<br>Delaware, by which I may be employ<br>223, to deduct the amount(s) shown above for                                                                                                    |
| 3. Your Payroll Office | Release my name, address and/or e-  | mail address to the charity(ies) I designated<br>me will not be released unless a home or e | i starting v<br>mail address is the last p<br>amounts<br>Charitabl            | each pay period during the calendar year 20<br>with the first pay period in January and ending w<br>ay period that begins in December, and to pay t<br>so deducted to the State Employee<br>e Campaign shown above. I understand that the |
| 4.United Way           | CITA<br>MY HOME E-MAIL ADDRESS IS   |                                                                                             | CODE: before it                                                               | NAMES OF TAXABLE PARTY OF TAXABLE PARTY.                                                                                                    |
|                        |                                     |                                                                                             |                                                                               | ns to charitable organizations that are not approved to participu<br>in the SECC will be considered undesignated.                                                                                                    |

The message in the box that appears here is printed on the bottom of all paper pledge forms. This is a reminder that, as Chairs and Captains you are responsible for providing copies of all paper pledge forms for

- The donor
- Your records
- Your agency's payroll section
- United Way

| DDS Code: Enter 6 digit DD:<br>Address:agency/departmen<br>Name of Captain:enter nam<br>Email of Captain:enter email | P<br>REF<br>(M<br>partment of Human<br>5 code<br>t address<br>se of Captain<br>I of Captain | _ City/Z<br>Phone      | M Pick Up/Drop Off:<br>OPE UWD Representative:<br>UWD Andar Number:                         |        | Reporting      |        |
|----------------------------------------------------------------------------------------------------|---------------------------------------------------------------------------------------------|------------------------|---------------------------------------------------------------------------------------------|--------|----------------|--------|
| Pledge Summary                                                                                                    | # of Donors                                                                                 | Total Contributions    | Payment Enclosed in this Envelope                                                           |        |                |        |
| Payroll Deduction                                                                                                    | 1                                                                                           | \$ 100.00              | N/A                                                                                         | Danor  | Pledge Donatio | ane    |
| Cash/Check Pledges<br>Submit all checks & cash<br>with report envelope                                               | 2                                                                                           | \$ 50.00               | \$ 50.00                                                                                    | i apei | rieuge Donath  | 5113   |
| Total in Envelope<br>Enter Column Totalo                                                                             | 3                                                                                           | \$ 150.00              | \$ 50.00                                                                                    |        |                |        |
| NOTE: The<br>Chair: _si                                                                                              |                                                                                             | be SEALED. Two (2) sig | envelope face and content.<br>natures are required below.<br>Date://2022<br>Date://2022     |        |                |        |
| Ti                                                                                                    | representative wil<br>m Sheldon at<br>in be collected, Ch                                   | tsheldon@uwde.org      | . To schedule a pick-up, contact:<br>or 302-740-9401<br>s signed form to seco@delaware.gov. |        |                | 2010 C |

Chairs and Captains should report paper pledge donations to United Way as frequently as possible. Do not hold donations until the end of the campaign.

The form pictured here (and available on the Resources for Chairs and Captains page on the SECC website) should be used to report paper pledge donations to United Way. This form can only report up to 15 pledges – use additional report forms when reporting more than 15 pledges.

| Slide 1 | .7 |
|---------|----|
|---------|----|

| DDS Code: Enter 6 digit DD:<br>Address: agency/departmen<br>Name of Captain: enter nam | P<br>REF<br>(N<br>partment of Huma<br>3 code<br>t address<br>se of Captain | City/2                                             | USE ONLY Pick Up/Drop Off:/_ OPE UWD Representative: UWD Andar Number:                      |       |                 |            |
|----------------------------------------------------------------------------------------|----------------------------------------------------------------------------|----------------------------------------------------|---------------------------------------------------------------------------------------------|-------|-----------------|------------|
| Email of Captain: enter email<br>Please complete for E                                 |                                                                            | er pledges only. Do no                             | t include ePledge (online) donations,                                                       |       | Reporting       |            |
| Payroll Deduction                                                                      | 1                                                                          | \$ 100.00                                          | N/A                                                                                         | Donor | Diadas Danatia  | <b>n n</b> |
| Cash/Check Pledges<br>Submit all checks & cash<br>with report envelope                 | 2                                                                          | \$ 50.00                                           | \$ 50.00                                                                                    | Faper | Pledge Donation | 15         |
| Total in Envelope<br>Enter Column Totalo                                               | 3                                                                          | \$ 150.00                                          | \$ 50.00                                                                                    |       |                 |            |
| NOTE: The<br>Chair: _si                                                                |                                                                            | be SEALED. Two (2) sig                             | envelope face and content.<br>natures are required below.<br>Date://2022<br>Date://2022     |       |                 |            |
| Ti                                                                                     | m Sheldon at<br>in be collected, Ch                                        | tsheldon@uwde.org<br>airs must email a copy of thi | . To schedule a pick-up, contact:<br>or 302-740-9401<br>s signed form to seco@delaware.gov. |       |                 |            |
|                                                                                        |                                                                            |                                                    |                                                                                             |       |                 |            |

At the top of this report form (1), Captains should enter their department name, DDS code, work address, and their name and daytime contact information.

| Slide 1 | .8 |
|---------|----|
|---------|----|

| Enter of Captain.                                                      | P<br>REF<br>(M<br>spartment of Human<br>s code<br>t address<br>te of Captain<br>il of Captain | City/2                 | MOPE VLV Barsentario UVD Barsentario UVD Barsentario UVD Barsentario UVD Barsentario UVD Barsentario UVD Ander Number |        |                              |
|------------------------------------------------------------------------|-----------------------------------------------------------------------------------------------|------------------------|----------------------------------------------------------------------------------------------------|--------|------------------------------|
| Please complete for E Pledge Summary Payroll Deduction                 | # of Donors                                                                                   | Total Contributions    | t include ePledge (online) donations. Payment Enclosed in this Envelope N/A                                           | Paner  | Reporting<br>Pledge Donation |
| Cash/Check Pledges<br>Submit all checks & cash<br>with report envelope | 2                                                                                             | \$ 50.00               | \$ 50.00                                                                                                    | i apei | rieuge Donation              |
| Total in Envelope<br>Enter Column Totale                               | 3                                                                                             | \$ 150.00              | \$ 50.00                                                                                                    |        |                              |
| NOTE: The<br>Chair: _5                                                 |                                                                                               | be SEALED. Two (2) sig | envelope face and content.<br>natures are required below.<br>Date://2022<br>Date://2022                               |        |                              |
| Ti                                                                     | y representative wil<br>m Sheldon at<br>an be collected, Ch                                   | tsheldon@uwde.org      | s. To schedule a pick-up, contact:<br>or 302-740-9401<br>is signed form to secc@delaware.gov.                         |        | -                            |

Then, enter the donation information in the table here (2)

In this example, this section of the Dept of Human Resources had one employee who used a paper pledge form to donate \$100 through Payroll deduction. And there were two employees that used paper pledges whose donations amounted to \$50 cash. In total, there were 3 donors, contributing a total of \$150, but there is only \$50 cash to be collected by United Way.

THEN the agency chair should re-count the donations and verify the contribution totals on the report.

Slide 19

| PLEASE COMPLETE:<br>Department: EXAMPLE De<br>DOS Code: Enter 6 digit DD<br>Address: gency/department                       | partment of Huma<br>S code          | City/2                | M USE ONLY<br>OPE UPDrep OF: //<br>UVD Representative<br>UVD Andar Number:                                        |       |                              |    |
|----------------------------------------------------------------------------------------------------|-------------------------------------|-----------------------|----------------------------------------------------------------------------------------------------|-------|------------------------------|----|
| Name of Captain: enter nam<br>Email of Captain: enter email<br>Please complete for E<br>Pledge Summary<br>Payroll Deduction | il of Captain                       |                       | Number: Calpain proce number<br>t include ePledge (online) donations,<br>Payment Enclosed in this Envelope<br>N/A |       | Reporting<br>Pledge Donation | ns |
| Cash/Check Pledges<br>Submit all checks & cash<br>with report envelope<br>Total in Envelope<br>Enter Column Totals          | 2                                   | \$ 50.00<br>\$ 150.00 | \$ 50.00                                                                                                    | raper | r louge Denation             |    |
| NOTE: The                                                                                                    |                                     |                       | envelope face and content.<br>natures are required below.                                                         | -     |                              |    |
|                                                                                                    | ignature of Captair                 | 1                     |                                                                                                    |       |                              |    |
| Ti                                                                                                    | m Sheldon at<br>an be collected, CP | tsheldon@uwde.org     | s. To schedule a pick-up, contact:<br>  or 302-740-9401<br>is signed form to secc@delaware.gov.                   |       |                              |    |
|                                                                                                    |                                     |                       | ALCONDS -                                                                                                    |       |                              |    |

(3) Once the captain and chair both count and verify the donation information, they should both sign and date the report.

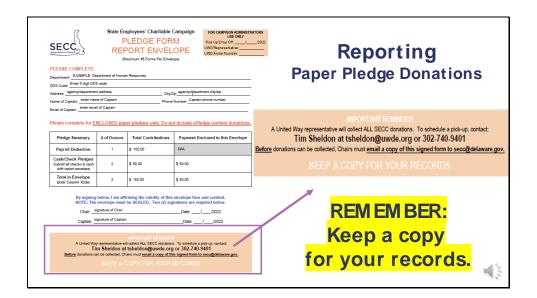

When the report form is complete, the Chair should make a copy for their records AND send a copy to the SECC Coordinator as noted in the Important Reminder at the bottom of the form. Put all pledges and donations in a large envelope and attach the report form to the envelope. Make sure the envelope is securely sealed.

Chairs can contact Tim Sheldon from United Way to collect donations. His contact information is listed in the Important Reminder at the bottom of the form.

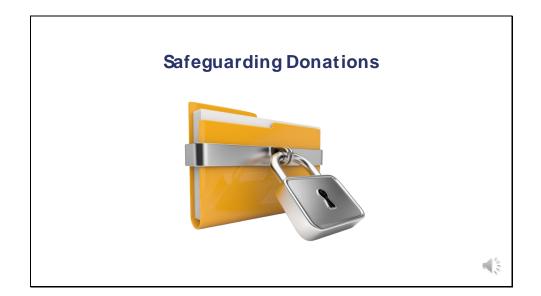

Many employees may be working remotely. We understand that a lot of communication as well as transferring of pledge information may occur over email. Chairs and captains must use egress to securely send emails containing documents and/or sensitive information such as employee ID numbers.

Additionally, until donations are collected by United Way, all cash, checks and pledge forms should be safeguarded under lock and key.

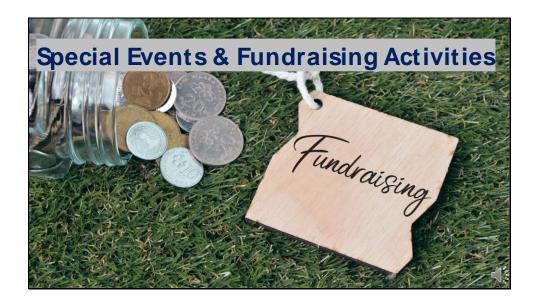

Special Events & Fundraising Activities

Agency fundraising events may be in person designed in a way that maintains the safety of state employees or virtual.

Over the last couple of years many teams converted their traditional agency events into virtual ones. For example, food sales could be preordered and delivered, online silent auctions can be posted on agency intranets, and games and competitions taken place outdoors. Work with your agency to discover the best format that accommodates your agency operations and staff.

For more ideas, see the Resources for chairs and captions page on the SECC website.

## Slide 22

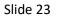

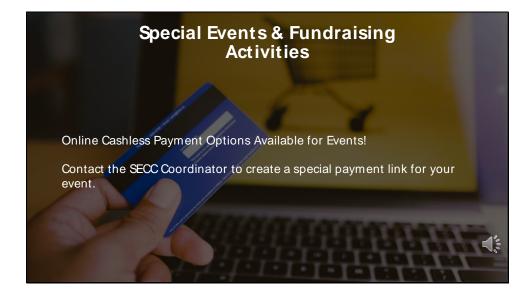

Employees can pay for special events and fundraising activities online using various payment methods. Before you start promoting your event, contact the SECC coordinator to start developing a special payment link for your event.

| Only finding       1000       1000       1000       1000       1000       1000       1000       1000       1000       1000       1000       1000       1000       1000       1000       1000       1000       1000       1000       1000       1000       1000       1000       1000       1000       1000       1000       1000       1000       1000       1000       1000       1000       1000       1000       1000       1000       1000       1000       1000       1000       1000       1000       1000       1000       1000       1000       1000       1000       1000       1000       1000       1000       1000       1000       1000       1000       1000       1000       1000       1000       1000       1000       1000       1000       1000       1000       1000       1000       1000       1000       1000       1000       1000       1000       1000       1000       1000       1000       1000       1000       1000       1000       1000       1000       1000       1000       1000       1000       1000       1000       1000       1000       1000       1000       1000       1000       1000       1000       1000 <th>DDS Code: enter Cap<br/>Address: Captain's a<br/>Name of Captain: Ca<br/>Email of Captain: Ca</th> <th>LE: Department of Human I<br/>taens 6 digit DDIS code<br/>gency/department address<br/>ptain's Name<br/>ptain's email address<br/>e of special event (example</th> <th>Phon</th> <th>City/Zip_Captain's otly/2ip<br/>ne Number_Captain's ph<br/>ESI OTVLY<br/>Total Checks</th> <th>p<br/>one number<br/>Total Gift</th>                                                                                                    | DDS Code: enter Cap<br>Address: Captain's a<br>Name of Captain: Ca<br>Email of Captain: Ca | LE: Department of Human I<br>taens 6 digit DDIS code<br>gency/department address<br>ptain's Name<br>ptain's email address<br>e of special event (example | Phon                                                                 | City/Zip_Captain's otly/2ip<br>ne Number_Captain's ph<br>ESI OTVLY<br>Total Checks | p<br>one number<br>Total Gift |
|----------------------------------------------------------------------------------------------------|--------------------------------------------------------------------------------------------|----------------------------------------------------------------------------------------------------|----------------------------------------------------------------------|------------------------------------------------------------------------------------|-------------------------------|
| transmitting the state of the state of the s |                                                                                            |                                                                                                    |                                                                      |                                                                                    |                               |
| Cuestro War Of OLLAWARE LIKE OK.Y                                                                                                    |                                                                                            | 33333                                                                                                    |                                                                      | \$ 10.00                                                                           | -                             |
| Cuestro War Of OLLAWARE LIKE OK.Y                                                                                                    | Total in Envelope                                                                          | +                                                                                                    | 8 465 00                                                             | \$ 15.00                                                                           | 5,420,00                      |
| Tim Sheldon da tahekiongi wang ang 21/32-240-3491<br>Indege stores walkeiko. San an ang ang ang ang ang ang ang ang an                                                                                                    |                                                                                            | OTE: The envelope must<br>Diair's signature                                                                                                    |                                                                      | Date: /                                                                            | _/2022                        |
|                                                                                                    |                                                                                            |                                                                                                    |                                                                      |                                                                                    |                               |
| UWDE Account Manager Signature: Date:                                                                                                    | Cap                                                                                        | Tim Sheldon at t<br>tions can be collected, Chai                                                                                                    | sheldon@uwde.or<br>irs must email a copy of t                        | rg or 302-740-9401<br>this signed form to second                                   |                               |
|                                                                                                    | Capt<br>A Uhi<br><u>Before</u> dona                                                        | Tim Sheldon at t<br>tons can be collected, Chai<br>KEEP A CO                                                                                             | sheldon@uwde.or<br>irs must email a copy of t                        | rg or 302-740-9401<br>this signed form to second                                   |                               |
|                                                                                                    | Capt<br>A Uni<br>Before dona                                                               | Tim Sheldon at t<br>tons can be collected, Chai<br>KEEP A CO                                                                                             | sheldon@uwde.or<br>irs must email a copy of t                        | rg or 302-740-9401<br>this signed form to see                                      | altelaware any.               |
| Date de la deservición de la deservición deservición deservición deservición deservi | Capt<br>A Uni<br>Before dona<br>UNITED WAY OF E<br>UWDE Account Ma                         | Tim Sheldon at t<br>tons can be collected, Chai<br>KEEP A CO<br>ELAWARE USE ONLY<br>sager Signature:                                                     | tsheldon@uwde.or<br>in muti <u>email a copy of t</u><br>OPY FOR YOUR | rg or 302-740-9401<br>this signed form to see<br>RECORDS                           | stickelaware.gov.             |

## **Reporting Special Events & Fundraising Activities**

Should you have cash or checks from special events, Chairs and Captains should report them to United Way as frequently as possible. Do not hold donations until the end of the campaign.

The form pictured here (and available on the Resources for Chairs and Captains page on the SECC website) should be used to report special event donations to United Way. This form can only report one event – use additional report forms when reporting more than one event.

At the top of this report form (1), Captains should enter their department name, DDS code, work address, and their name and contact information, as well as the name of the event.

Then, enter the donation information in the table here (2)

Agencies can choose one to three charities to designate funds raised by their event; they can also determine how to split up those funds. In this example, this section of the Dept of Human Resources raised a total of \$480 to be split among three charities. The Captain has inputted the designated charity names and codes and divided the cash and checks evenly to those charities.

Agency chairs should re-count the donations and verify the contribution totals on the report. (3) Once the captain and chair both count and verify the donation information, they should both sign and date the report.

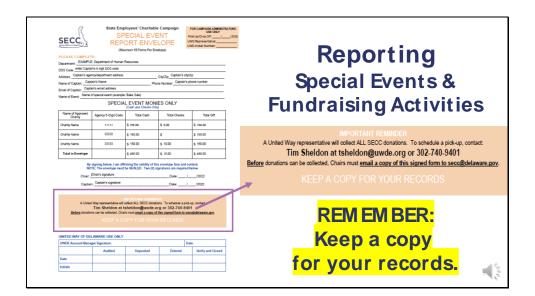

When the report form is complete, the Chair should make a copy for their records AND send a copy to the SECC Coordinator as noted in the Important Reminder at the bottom of the form. Put all donations in a large envelope and attach the report form to the envelope. Make sure the envelope is securely sealed.

Chairs can contact Tim Sheldon from United Way to collect donations. His contact information is listed in the Important Reminder at the bottom of the form.

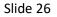

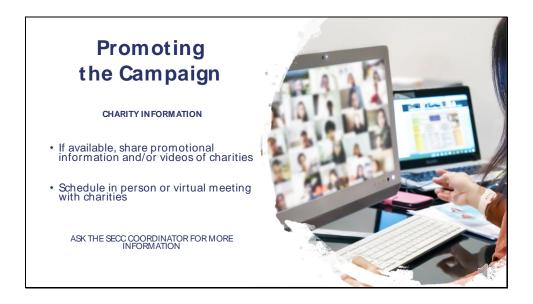

## Promoting the Campaign

It's important to share information with employees about each of the unique charities that have been approved to participate in the campaign. Previously DHR worked with some of the charity organizations and created promotional videos that speak directly to state employees about how their organization's mission helps Delawareans, how donations help them achieve their mission, and other things that state employees can do to support their organization.

Those videos are available on the List of Charities on the SECC website. Chairs and Captains can share charity videos in promotional emails to employees or feature videos on your agency's intranet.

For an even more personalized experience, chairs and captains can invite individuals from charitable organizations to speak to employees in person or in virtual meetings using applications like MS Teams, Zoom, and others. Charitable organizations participating in this year's campaign are eager to make connections with state employees. Ask the SECC coordinator for more information about scheduling meetings with charities.

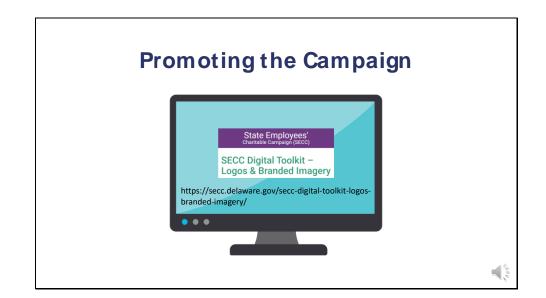

Website tiles, logos, and branded images are available to use in promotional emails and flyers. You can download these images directly from the Resources for Chairs and Captains page on the SECC website.

Work with your agency's IT dept to put an SECC website tile on your agency's intranet during the campaign. This button can redirect employees to the SECC website where they can find information about the campaign and the charities it supports, as well as access to the online donation portal ePledge.

Work with your agency's communication dept to create and send SECC promotional emails to employees in your agency. The SECC Coordinator can assist with messaging if needed.

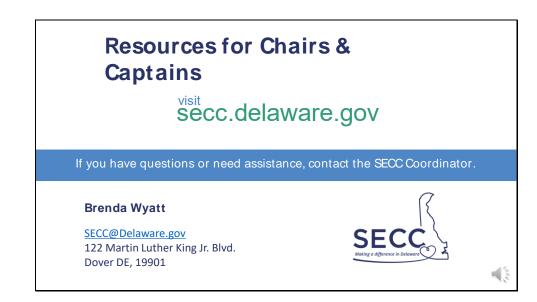

For all the resources mentioned in this training, visit the Resources for Chairs & Captains page on the SECC Website. If you have any questions or need assistance, contact the SECC Coordinator.

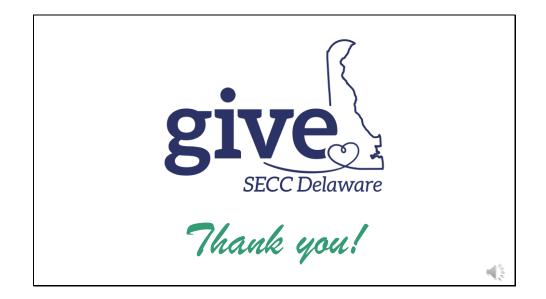

Thank you for taking time to view this training video. We hope it has been helpful to you. With your help, we can make this year's campaign a successful one. Have a great rest of your day.